## **INSTRUCTIVO PARA EL DILIGENCIAMIENTO DE LA AUTORIZACIÓN TRASLADO REDIL A INTEGRAL**

 $\ddot{\phantom{0}}$ 

1. En el campo, "Notificar al firmante antes de firmar por", debes seleccionar la última opción.

\* Campos obligatorios

Notificar al firmante antes de firmar por

Enviar por SMS - WhatsApp documento antes de firmar

Enviar por Email documento antes de firmar

Enviar por SMS documento antes de firmar Enviar por SMS documento antes de firmar<br>Enviar por WhatsApp documento antes de firmar<br>Enviar por SMS - WhatsApp documento antes de firmar

## 2. Diligencia tus datos personales solicitados de forma clara y correcta.

## DILIGENCIAR Y DEFINIR LOS DATOS DE LA PERSONA QUE FIRMARÁ ESTE **DOCUMENTO**

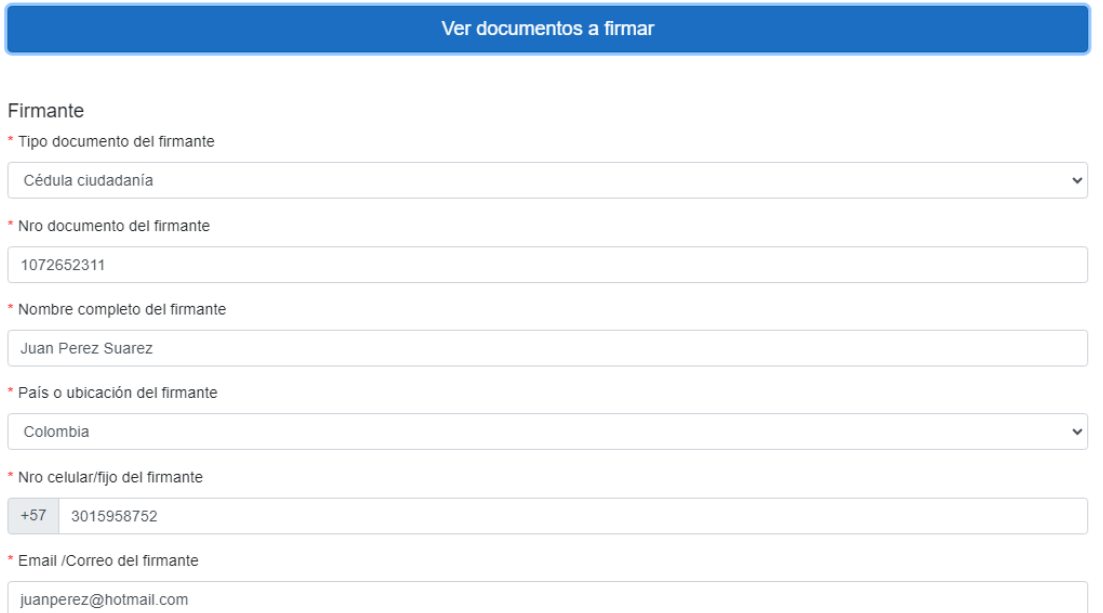

## AUTORIZACIÓN DE TRASLADO

Los datos con (\*) son obligados

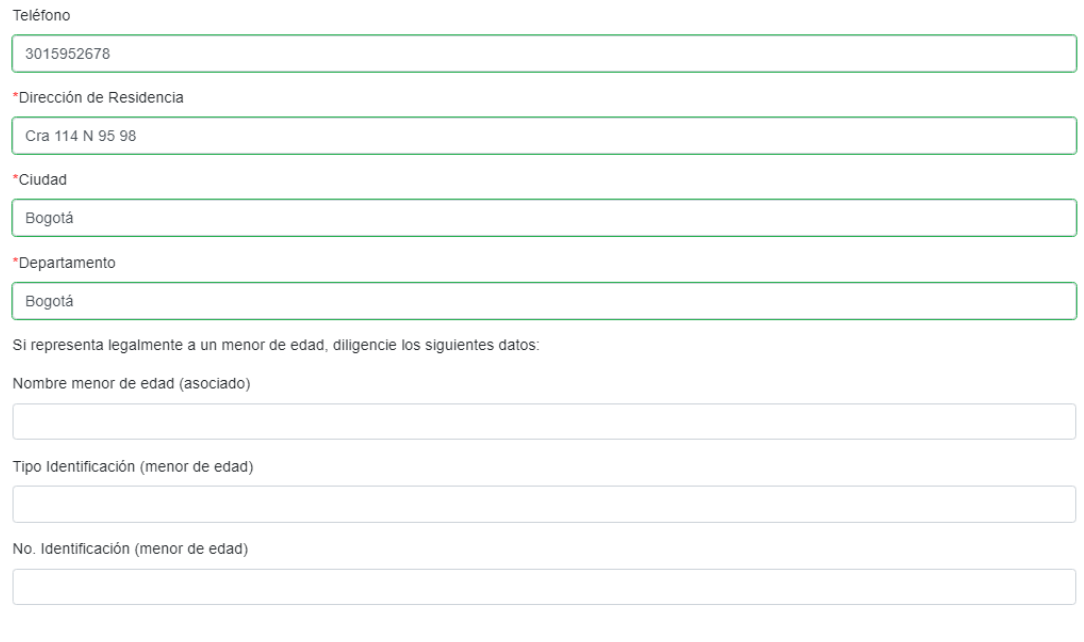

Enviar por SMS y WhatsApp el documento diligenciado antes de firmar